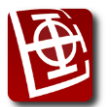

# **Први пројектни задатак из предмета Интелигентни системи школске 2021/22. године**

## *Основне информације*

**PyTanja** је графичка симулација основних алгоритама претраживања написана на програмском језику Пајтон. Главни прозор апликације приказује дводимезионалну мапу поља различите врсте по којој се креће агент користећи унапред дефинисану претрагу. Врста поља на мапи различито утиче на коначну цену путање. Циљ је довести агента од стартног до завршног поља путањом коју изабрани алгоритам генерише.

## *Начин коришћења апликације*

Програм се покреће из терминала навођењем следеће команде:

```
.\main.py map agent
```
где су:

- . \main.py путања до главног Пајтон фајла са изворним кодом
- map релативна путања до текстуалног фајла са конфигурацијом мапе (подразумевано maps\map0.txt)
- agent назив класе агента који се користи (подразумевано ExampleAgent)

Пре покретања потребно је инсталирати пакет pygame (верз. 2.0.2) у оквиру Пајтон интерпретера. Након покретања приказује се главни прозор апликације:

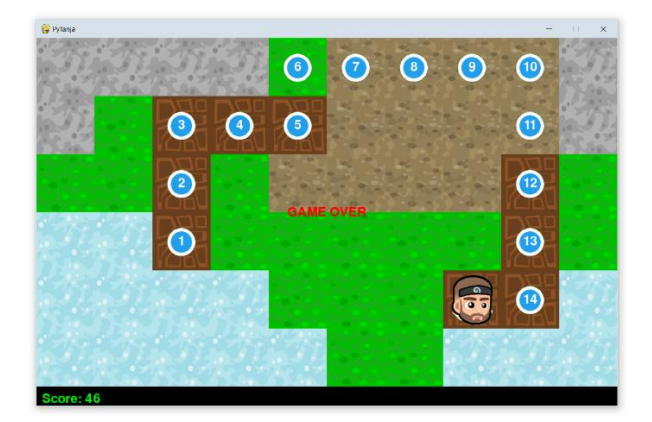

У оквиру прозора приказана је мапа поља по којој се агент креће, испод које се налази секција са информацијом о тренутној цени путање. Притиском на дугме *SPACE* могуће је покренути и привремено зауставити кретање агента. Притиском на дугме *ENTER* могуће је приказати коначну путању до циљног поља. Притиском на дугме *ESC* могуће је прекинути рад апликације и затворити њен главни прозор.

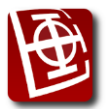

Универзитет у Београду - Електротехнички факултет *Катедра за рачунарску технику и информатику*

# *Мапа*

Мапа је текстуална датотека следећег формата:

Прва линија датотеке садржи зарезом одвојене стартне координате врсте и колоне поља на ком се налази агент. Друга линија садржи зарезом одвојене циљне координате врсте и колоне поља на које агент треба да стигне. Врсте и колоне су индексиране почевши од 0. Након тога се у произвољном броју редова налазе ознаке поља (видети ниже) која чине мапу. Сматрати да је број знакова у сваком реду (осим прва два) једнак, као и да су стартне и циљне координате валидне.

Пример фајла мапе:

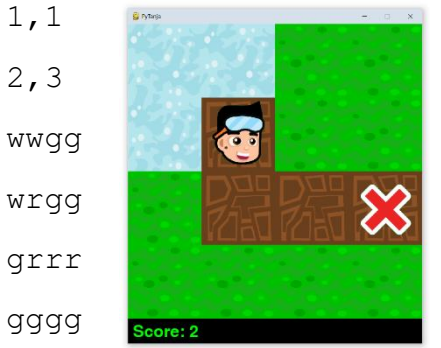

На мапи се могу наћи поља дата у табели:

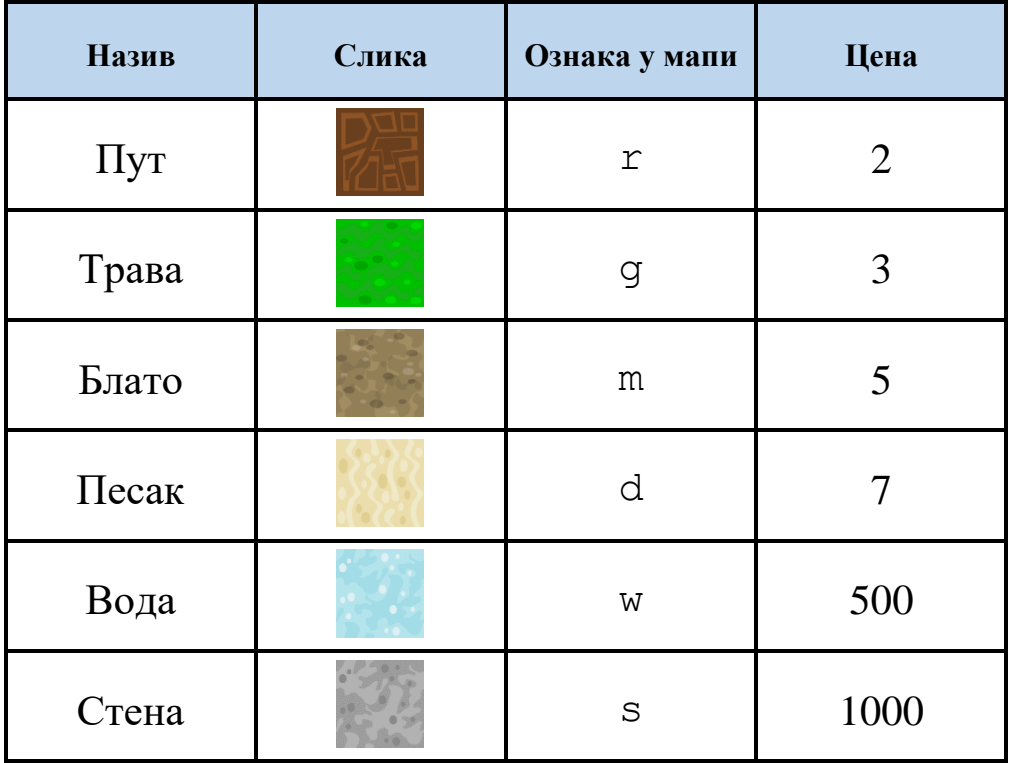

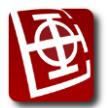

Универзитет у Београду - Електротехнички факултет *Катедра за рачунарску технику и информатику*

### *Агенти система*

Потребно је имплементирати следеће агенте, сваког са својом стратегијом претраживања:

- *Aki*. Агент користи стратегију претраге по дубини, при чему предност даје проходнијим пољима (са мањом ценом), а у случају два или више таквих поља бира поље по страни света (север, исток, југ, запад).
- *Jocke*. Агент користи стратегију претраге по ширини, при чему предност даје пољима чији су суседи колективно проходнији (са мањом просечном ценом), а у случају два или више таквих поља бира поље по страни света (север, исток, југ, запад).
- *Draza.* Агент користи стратегију гранања и ограничавања, а у случају две или више парцијалних путања истих цена бира ону са мање чворова на путањи, односно произвољну путању у случају две или више таквих парцијалних путања.
- *Bole.* Агент користи А\* стратегију претраживања, при чему се избор хеуристике оставља студенту на размишљање.

#### *Кориснички захтеви*

Студенти треба да имплементирају стратегије претраге проширивањем класе Agent и редефинисањем њене функције get\_agent\_path, чија је повратна вредност коначна путања. Она је представљена листом поља (Tile) која чине путању од поља на коме се налази агент до циљног поља, укључујући и та два поља. Агент се може кретати само у једном од четири смера (горе, десно, доле, лево) и у једном кораку прећи тачно једно поље. Студентима је у оквиру кода дат пример класе (ExampleAgent) која проширује основну класу Agent и на једноставан начин имплементира функцију get\_agent\_path.

На располагању су четири мапе које студенти могу да користе за проверу свог решења. У наставку је дат пример покретања програма са датом пример класом:

• .\main.py maps\map1.txt ExampleAgent

Имати у виду да се на одбрани домаћег задатка могу појавити нове мапе и нови агенти.

Имплементација се ради у програмском језику Пајтон уз дозвољено коришћење свих стандардних библиотека и структура података*.*

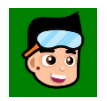

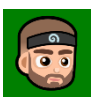

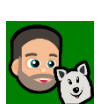

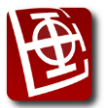

Универзитет у Београду - Електротехнички факултет *Катедра за рачунарску технику и информатику*

#### *Напомене*

Електронску верзију решења овог домаћег задатка послати најкасније до 11. новембра 2021. године до 15 часова, као ZIP архиву на следеће[м линку.](https://rti.etf.bg.ac.rs/domaci/index.php?servis=IS_DZ1_2122) Одбрана домаћег задатка планирана је 12.11.2021. године.

Домаћи задатак из предмета *Интелигентни системи* се ради самостално и није обавезан за полагање испита (на испиту се може заменити са теоријским питањима из целокупног градива). Овај домаћи задатак се може бранити само у за то предвиђеном термину. Домаћи задатак вреди максимално 10 поена (уз могућност додатних поена за радове који се посебно истакну).

На усменој обрани кандидат мора самостално да покрене своје решење. Кандидат мора да поседује потребан ниво знања о задатку, мора да буде свестан недостатака приложеног решења и могућности да те недостатке реши. Кандидат мора тачно да одговори и на одређен број питања која се баве тематиком домаћег задатка.

Евентуална питања послати асистентима на мејл, али као једну поруку, а не две одвојене (другог асистента обавезно ставити у копију - CC поруке).

aki@etf.rs jocke@etf.rs